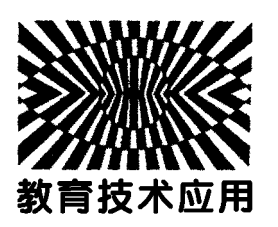

基于 MATLAB 的带电粒子在电磁场中的运动模拟\*

郑 颖 徐晓梅 (云南师范大学物理与电子信息学院 云南 昆明 650500) (收稿日期: 2016-06-29)

摘 要:带电粒子在电磁场中的运动是高中物理的重要内容.文章利用 MATLABGUI图形处理窗口,基于高 中物理教学要求,分别模拟带电粒子在匀强电场、匀强磁场以及复合场中的运动图像.结合高中学生所学知识,利 用形象化的场图使学生对这部分内容有较深的了解,以提高学生对电磁场问题分析的能力.同时,借此实例让学生 真切地感受科学技术在物理中的应用.

关键词:MATLABGUI 电磁场 带电粒子的运动 模拟

带电粒子在电磁场中的运动问题是运动学、动 力学和电磁学综合应用的体现,是高中物理的重点 与难点之一.近年来,针对带电粒子在电磁场中运动 的分析和问题解决的研究已有许多.考虑到带电粒 子的运动很难直观形象地展示出来,为顺利开展实 验教学,有很多学者研制了各种实验装置以便让学 生切身感受粒子在电磁场中的运动,但仍存在着实 验器材昂贵、实验不易观察、有一定实验误差等不足 之处[1].随着现代教育技术的发展,有研究者尝试利 用计算机编程来仿真带电粒子的运动,但当中更多 的是针对大学物理的教学内容来分析带电粒子的运 动,从而实现带电粒子在均匀正交磁场中运动的模 拟,而较少从中学物理教学要求的角度系统地仿真 描述粒子在各类电磁场中的运动.

本文拟利用 MATLABGUI图形处理窗口,基 于高中物理教学要求,分别模拟带电粒子在匀强电 场、匀强磁场以及复合场中的运动图像,旨在结合高 中学生所学知识,利用形象化的图像模拟使学生对 这部分内容有较深的了解,以提高学生对电磁场问 题分析的能力.同时,借此实例让学生真切地感受科

学技术在物理中的应用.

## 1 带电粒子在电磁场中的运动分析

带电粒子在电场和磁场中运动时要受到电场力 和洛伦兹力的作用,由于所受力及初始条件的不同, 带电粒 子 在 不 同 的 电 磁 场 中 会 有 不 同 的 运 动 轨 迹[2].本文着重解决中学阶段常见的带电粒子的运 动情况(以下均不考虑重力场的作用,且带电粒子均 带正电).

# 1.1 带电粒子在匀强电场中的运动

带电粒子在电场中受到电场力的作用产生加速 度,其速度大小和方向都会发生变化,一般来说,电 场力对带电粒子的运动有两种最基本的作用,一是 使带电粒子加速,二是使带电粒子偏转.

下面就中学物理中常出现的两种带电粒子在电 场中的运动形式加以分析.

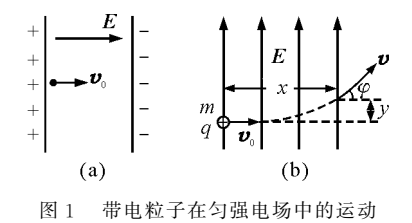

— 91 —

<sup>\*</sup> 国家级专业(物理专业)综合改革试点项目.

作者简介:郑颖(1995-),女,在读硕士研究生,从事物理学科教学研究.

通讯作者:徐晓梅(1963-),女,副教授,研究生导师,主要从事大学物理教学及物理课程与教学论研究.

质量为m,电荷量为q>0的带电粒子在电场中 运动时所受到的静电场力为

$$
\boldsymbol{F} = q\boldsymbol{E} \tag{1}
$$

其大小是F=qE,带正电粒子的受力方向为场 强 E 的方向.

(1)带电粒子在匀强电场中的加速

设平行电极板的间距为 d, 一带正电粒子以大  $\Lambda$ 为 $v_0$ 的速度射入电场中,经电场力做功加速至 $v$ , 用功能观点分析有

$$
qEd = \frac{1}{2}mv^2 - \frac{1}{2}mv_0^2
$$

于是

$$
v = \sqrt{v_0^2 + \frac{2qEd}{m}}
$$

用牛顿第二定律分析,带电粒子沿电场线方向 运动的加速度为

$$
a = \frac{F}{m} = \frac{qE}{m} \tag{2}
$$

以v。与 E 同向的情况分析为例,粒子以初速度 大小 v<sub>0</sub> 从正极板向负极板运动时[如图 1(a)],受电 场力作用做加速直线运动.设粒子在电场中的运动 时间为t,粒子在电场中的运动方程为

$$
\begin{cases}\n x = v_0 t + \frac{1}{2} \frac{Eq}{m} t^2 \\
 y = 0\n\end{cases}
$$
\n(3)

若粒子从静止开始运动到负极板,将沿电场力 方向做匀加速直线运动,带电粒子的运动为类自由 落体运动,且

$$
v = \sqrt{\frac{2qEd}{m}}
$$

$$
x = \frac{1}{2} \frac{Eq}{m} t^2
$$

(2)带电粒子在匀强电场中的偏转

电场使带电粒子的速度方向发生偏转,其中最 简单的情况就是粒子以大小为 vo 的初速度沿垂直 场强方向进入匀强电场[如图1(b)].此时,在垂直 于场强方向上,粒子做匀速直线运动,在平行于场强 方向上粒子做初速度为零的匀加速直线运动,带电 粒子总的运动为类平抛运动,且粒子所受静电力的

方向与  $E$  同向 $^{[3]}$ . 设粒子的运动时间  $t = \frac{x}{y}$  $v_{0}$ ,则粒子 的运动轨迹方程为

$$
\begin{cases}\n x = v_0 t \\
 y = \frac{1}{2} a t^2 = \frac{qE}{2m} t^2\n\end{cases}
$$
\n(4)

偏转角正切值

$$
\tan \varphi = \frac{v_y}{v_x} = \frac{at}{v_0} = \frac{qEx}{mv_0^2} \tag{5}
$$

# 1.2 带电粒子在匀强磁场中的运动

带电粒子在匀强磁场中运动时所受的洛伦兹力

$$
\mathbf{F} = q\mathbf{v} \times \mathbf{B} \tag{6}
$$

其中力的大小为  $F = qvB \sin \theta, \theta$  为ν 与 Β 的夹 角,根据右手定则:四指沿v的方向,以小于180°的 夹角方向转向<sup>B</sup> 的方向,则大拇指所指的方向就是 粒子所受洛伦兹力的方向.若粒子在磁场中的速度 为零,粒子将处于静止状态.

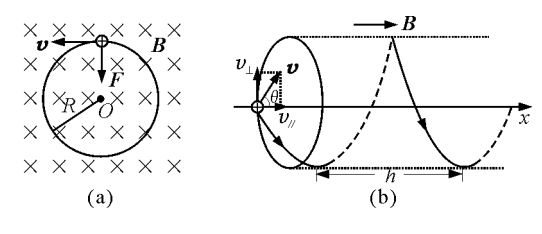

图2 带电粒子在匀强磁场中的运动

## $(1)\mathbf{v}$ 与B 平行

如果粒子的初速度方向与磁感应线平行或反向 时,粒子不受洛伦兹力作用,做匀速直线运动,学生 在学习了力学和电场知识后能很好理解这类情况下 粒子的运动,这里不再详细说明.

 $(2)$ v 与 B 垂直

当θ=90°时,在磁场中运动的粒子所受洛伦兹 力 F 的方向与v 的方向垂直而不做功, 它的惟一效 果是改变粒子的运动方向.又因为F的方向垂直于<sup>v</sup> 与B构成的平面内,而F也不随时间而变,这决定了 粒子只能以F=qv<sup>B</sup> 为向心力做匀速圆周运动[如 图  $2(a)$ ]. 设圆周半径为  $R$ , 若粒子是以大小为  $v_0$  的 初速度垂直磁场方向射入,那么粒子做圆周运动的 向心加速度为  $a=\frac{v_0^2}{R}$ ,根据牛顿第二定律,有

 $-92 -$ 

为

由此,粒子运动的轨道半径为

$$
R=\frac{m\upsilon_{\scriptscriptstyle{0}}}{qB}
$$

粒子运动的周期为

$$
T = \frac{2\pi R}{v_0} = \frac{2\pi m}{qB}
$$

 $(3)\nu$ 与B 夹一般角度

可以把v分解为平行于B的分量 $v_{\ell}$  =  $v$ cos  $\theta$  和 垂直于B的分量<sup>v</sup>⊥=<sup>v</sup>sinθ,若只有<sup>v</sup>// 分量,粒子将 沿 B 方向做匀速直线运动,即本节(1) 所示情形;若 只有v」分量,粒子在垂直于B的平面内做匀速圆周 运动,即本节(2)所示情形;当两个分量同时存在 时,粒子的运动轨迹为螺旋线[如图2(b)].若粒子 的初速度大小为  $v_0$ ,其运动半径为 $R = \frac{mv_0 \sin \theta}{aR}$  $\frac{qB}{qB}$ , 螺 旋距为  $h = v_0 t \cos \theta = \frac{2\pi m}{qB}v \cos \theta$ . 粒子的运动方程 为 $[4]$ 

$$
\begin{cases}\nx - x_0 = -\frac{mv_0 \sin \theta}{qB} \cos \omega t \\
y - y_0 = \frac{mv_0 \sin \theta}{qB} \sin \omega t\n\end{cases}
$$
\n(8)

式中, $\omega$  =  $\frac{2\pi}{T}$  =  $\frac{qB}{m}$  为粒子运动的回旋角频率.

由上式可知,当带电粒子以大小为 v。的速度沿 与B垂直的方向进入匀强磁场时,粒子做圆周运动, 满足本节(2)中所示情形.

1.3 带电粒子在复合场中(电场、磁场并存时)的 运动

带电粒子在复合场中的运动情况考查起来一般 难度较大,综合性较强.近年来,高考物理题中一般 出现两种电、磁场错开的"复合场",一是空间上错 开,二是时间上错开,且空间上错开的题目较多.

带电粒子的运动空间内若除磁场B外还存在电 场<sup>E</sup> 时,带电粒子同时受到电场力和洛伦兹力的作 用,所受的合力<sup>F</sup> 为

$$
\mathbf{F} = q\mathbf{E} + q\mathbf{v} \times \mathbf{B} \tag{9}
$$

在此,为了扩展学生对粒子在复合场中运动的 了解,就以下面两种较为常见的类型讨论粒子在此 复合场中的运动轨迹.

 $(1)$ E 与B 相互平行,且都指向  $x$  轴正方向

如图 3(a) 所示,带电粒子以大小为 $v_0$  的初速度 与<sup>x</sup> 轴成任意角θ入射,在<sup>x</sup> 方向,粒子不受洛伦兹 力,只有电场力作用,以 $v_0$ cos θ做匀加速直线运动, 有  $x = v_0 t \cos \theta + \frac{1}{2}$  $\overline{a}$  $\frac{Eq_{t^2}}{m}$ . 同时,在垂直于  $x$  轴的平 面内,粒子以 $v_0$ sin θ的速度做匀速圆周运动,其圆 周半径为 $R = \frac{m v_0 \sin \theta}{\sigma R}$  $\frac{qB}{qB}$ . 此时,粒子的运动轨迹也是 螺旋线,与文中图 2(b)的情况相比较,无电场时粒 子的运动是等螺距的,而这里的螺旋线是变螺距的, 即螺距增加.粒子的运动方程为

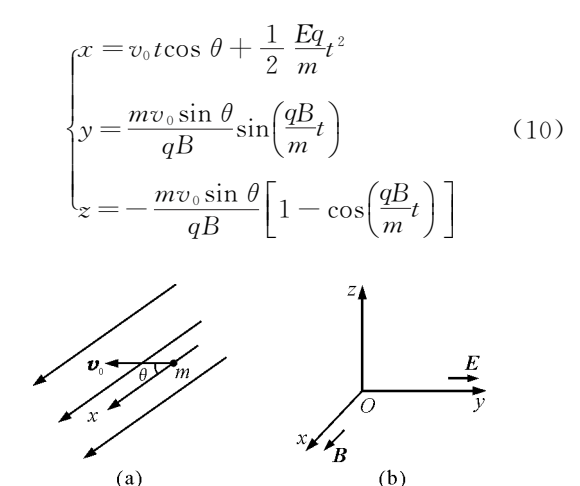

图3 带电粒子在复合场中的运动

 $(2)$  $E$  与 $B$  相互垂直

如图 3(b) 所示,电场 $E$ 沿 v 方向,磁场 $B$ 沿 x 方 向,带电粒子以某一初速度 vo 进入此空间,取入射 点为坐标原点,带电粒子受到静电力和洛伦兹力的 作用而运动,在正交电磁场中的运动轨迹是条摆线 (旋轮线)[5],其运动方程可通过解微分方程[6] 得到

$$
\begin{cases}\nx = \frac{1}{2} \frac{qE \cos \theta}{m} t^2 \\
y = -\frac{mE \sin \theta}{qB^2} \left[ \cos \left( \frac{qB}{m} t \right) - 1 \right] \\
z = \frac{mE \sin \theta}{qB^2} \sin \left( \frac{qB}{m} t \right) - \frac{qE \sin \theta}{m} t\n\end{cases}
$$
\n(11)

— 93 —

2 MATLAB模拟带电粒子在电磁场中的运动

# 2.1 MATLABGUI平台的建立

MATLAB是美国 mathworks公司推出的用于数 值计算和图形处理的科学计算软件,GUI(Graphical UserInterfaces)是由窗口、光标、按键、菜单、文字 说明等对象构成的一个用户界面.MATLAB GUI 图形用户界面的程序是在图形界面下创建与用户交 互的控件元素,用户可以通过操作这些交互控件实 现特定的功能,并且可以返回显示在程序界面相应 的结果显示区域中,而将所有运算、绘图等复杂的代 码都封装在内部,把设计者所要表达的内容以简洁、 清晰的图形界面反馈给读者[7].

在 MATLAB主窗口下新建一个BlankGUI空 白模板,调整并设置图形界面中各个控件的位置和 属性后,得到如图4所示的用户界面效果图,同时会 生成响应用户界面命令的 m 程序文件,以方便程序 的编译和检查.

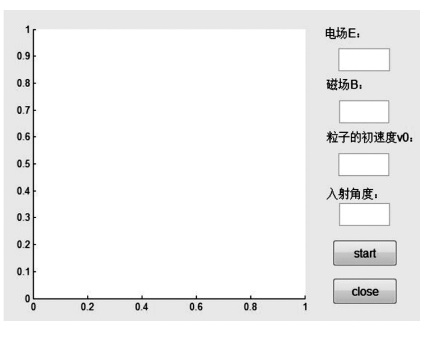

图4 初始用户界面

在该界面中,读者可在右边的编辑框中输入任 意的电场强度<sup>E</sup>,磁感应强度<sup>B</sup>,带电粒子的初速度 大小 vo 及粒子入射角度θ的值,然后计算机根据输 入的值和 m 程序文件进行数值计算后,在左边的图 形框中输出符合条件的带电粒子的运动图像.

2.2 MATLAB模拟带电粒子在电磁场中的运动

带电粒子在电磁场中的运动是教学的重点和难 点,文中模拟的只是忽略粒子重力的情况下,带正电 粒子在均匀电场、磁场中的运动情况,对于变化的电 场、磁场和需要考虑粒子的重力时,情况要复杂得 多.

依据 MATLAB 的数值计算功能,设定带电粒 子的质量为 $m=2.0\times10^{-19}$  kg,带电荷量 $q=1.6\times$  $10^{-19}$  C.

(1)模拟带电粒子在匀强电场中的运动

根据带电粒子在电场中的受力情况及其运动轨 迹给出的主要编程如下:

set(handles.title\_text,'string',[strcat('带电粒 子在匀强电场中的运动图像')],'Fontsize',14);

% 输出初始界面框

1)由轨迹方程(3),若粒子平行于电场方向入 射:

for 
$$
t = 0:0.5:5
$$
;  
\n $v = v0 + E. * q/m. * t$ ;  
\n $x = v0. * t + E. * q/(2. * m). * t.^2$   
\n $y = 0$   
\nplot(x, y, '. ', 'markersize', 40, 'color', 'r')  
\n $pause(0.001)$   
\nend  
\n%  $\circledast \# \# \vec{T} \pm \# \mathfrak{H} \mp \text{Im } \mathbb{Z}$ 

2)由轨迹方程(4),若粒子垂直于电场方向入

射:

for 
$$
t = 0:0, 5:5
$$
;  
\n $x = v0. * t$   
\n $y = E. * q/(2. * m). * t^2$   
\nplot(x,y,',''markersize',10,'color,'r)  
\n $pause(0.003)$   
\nend

% 绘制粒子垂直射入电场时的图像

运行结果如图5所示,图5(a)是粒子以一定初 速度进入电场,在电场中加速运动时的图像,从x轴 上实心圆点的变化情况可以看出,粒子在电场中做 加速直线运动.若要观察粒子从静止开始到负极板 的运动图像,只需在用户界面设定粒子的初速度为 零即可.

图5(b)是粒子在电场中偏转的图像,从中可以 看出,粒子垂直射入电场时的运动轨迹为抛物线,改 变粒子的初速度,可以观察到,粒子在电场中的运动 与入射速度有关,且粒子入射的初速度越大,偏移角

 $-94 -$ 

度也越大.

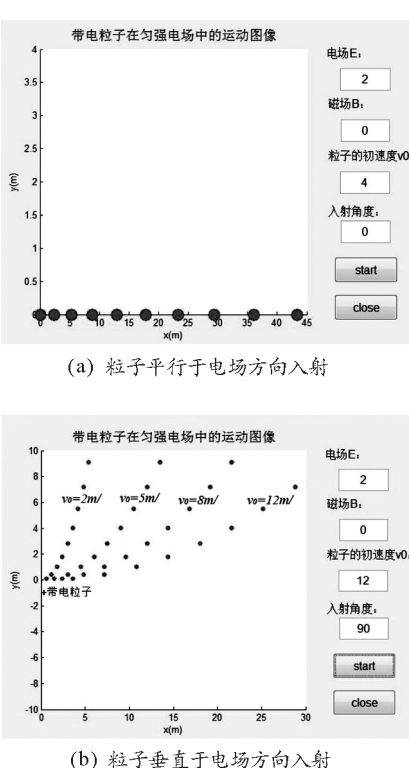

图5 带电粒子在匀强电场中的运动仿真图

(2)模拟带电粒子在匀强磁场中的运动

由带电粒子在匀强磁场中的受力情况分析,根 据其运动轨迹方程(8),给出的主要编程如下:

set(handles.title\_text,'string',[strcat('带电粒 子在匀强磁场中的螺旋运动 ')], Fontsize', 14);

 $x0=0, y0=0, z0=30;$ 

 $t=0:pi/50:2*pi;$ 

$$
x = x0 + (-m * v0 * sin(th)/q * B) *
$$

 $\cos((q * B, /m), *t)$ 

 $y=y0+(m*v0*sin(th)/q*B)*(sin((q*B))$  $(m)$ . \* t)

 $z=z0+V0*\cos(th)*t$ 

plot3(x,y,z,'LineWidth',2)

 $x \,$ label(' $x(m)$ '); ylabel(' $y(m)$ '); zlabel(' $z(m)$ ') gridon

点击运行程序按钮,得到如图6所示的结果.图  $6(a)$ 是粒子以初速度  $v_0$  沿与  $B$  垂直的方向进入匀 强磁场时,粒子做圆周运动的图像,图 6(b)是粒子 以初速度vo沿与B成θ角方向进入匀强磁场时粒子 作等螺距的螺旋线运动的图像.

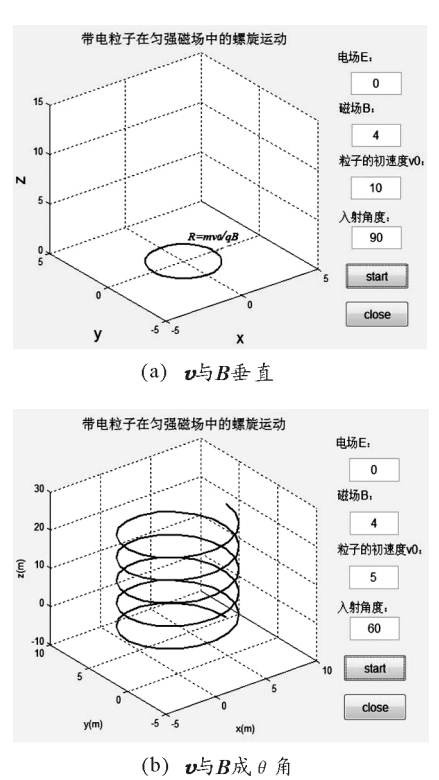

图6 带电粒子在匀强磁场中的运动仿真图

(3)模拟带电粒子在电磁复合场中的运动

由带电粒子在电磁复合场中运动的两种类型分 析,结合粒子运动的轨迹方程(10)、(11),编写具体 程序,读者在用户界面框中输入任意对应的值,计算 机再进行数值计算和图形输出,得到的输出结果如 图7所示.

图  $7(a)$ 中, $E$ 与 $B$  同向,带电粒子以大小为 $v_0$ 的初速度与<sup>x</sup> 轴成任意角入射时,粒子做螺旋线运 动,且螺距增加.图7(b)中,带电粒子在正交电磁场 中的运动轨迹是一条摆线.事实上粒子具体的运动 轨迹依初始状态(粒子入射速度大小和方向)是不 同摆幅的摆线,文中模拟的只是 E 和 B 垂直条件下 粒子的运动状态.

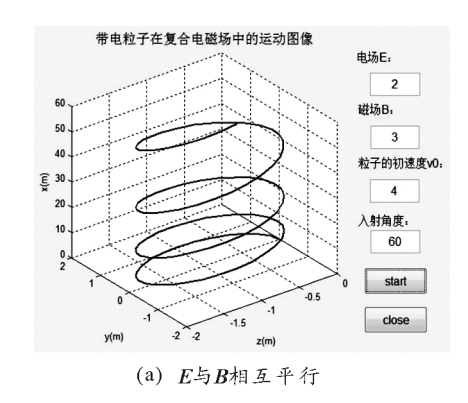

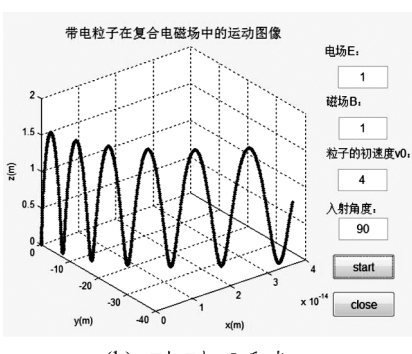

(b)  $E5B$ 相互垂直 图7 带电粒子在复合电磁场中的运动仿真图

#### 3 结束语

MATLAB软件的数值计算功能和图形处理功 能可以辅助教学内容的顺利进行,不用考虑实验本 身所带来的实验误差,以及实验环境是否影响到实 验的正常进行等.但 MATLAB作为教学辅助工具, 用它来实现仿真主要是以理论为基础来获得现象, 虽对验证性实验具有广泛的现实意义,在启发和引 导学生进行探究性学习时,物理教师还是应在教学 设计和教学实施中将仿真实验与传统实验教学、教

师讲解、学生实验等有机结合,培养学生的自主探究 能力和实验创新能力.

此外,文中只仿真了部分涉及中学物理的基本 运动情况,更为复杂的运动情况,如何利用 MATLAB完整地仿真出粒子的运动规律,还需在 后续工作中继续讨论研究.

## 参 考 文 献

- 1 陈晓莉,史文奎,刘霜,等.一种演示带电粒子在电磁场中 运动规律的实验装置.教学仪器与实验,2013(6):29~31
- 2 鲍翔.带电粒子在电磁场中的运动图形赏析.物理教师,  $2010,8(31):53\sim54$
- 3 赵凯华,陈熙谋.电磁学.北京:高等教育出版社,1996
- 4 陈洁,姚若河.带电粒子在磁场中运动情况的计算机模 拟实验.汕头大学学报(自然科学版),2002(17):16~20
- 5 饶华东,黄书鹏.带电粒子在正交电磁场中运动的教学 与相.关高考试题研究.物理教师,2014,6(35):88~92
- 6 吴珊,姜付锦.带电粒子在匀强电场和匀强磁场中运动 规律的研究.物理通报,2014(9):108~110
- 7 陈垚光.精通 MATLABGUI设计(第3版).北京:电子 工业出版社,2013.228  $\sim$  240

(上接第90页)

分析,同理有安培力的大小<sup>F</sup> 与通电导体在磁场中 的长度<sup>L</sup> 成正比.

结论2:安培力的大小<sup>F</sup> 与通电导体在磁场中 的长度<sup>L</sup> 成正比

总结:综上所述,安培力的大小F与与电流I成 正比,与通电导体在磁场中的长度<sup>L</sup> 成正比.

#### 6 实验注意

(1)注意固定磁铁时,两块磁铁之间应间隔一 段距离,不能紧靠在一起,间距约为1.5cm.

(2)由于铜棒受安培力发生偏转时,悬点处会 有一定的扭转力距.若是扭转力距过大,铜棒偏转不 明显,在测定导体棒在磁场中偏转的距离  $x$  时就带 来较大的实验误差.为此,在笔者在自制教具时,悬 挂线的铜丝并不是直接缠绕在绝缘横梁上,而是将 铜丝焊在小夹子上,再让小夹子夹住绝缘横梁.

(3)电流不能太大.导体棒在磁场中偏离竖直  $-96 -$ 

方向的距离不能太大,最大只能几个毫米,不然,由 于导体棒在各个位置的磁感应强度不一致,会破坏 线性关系.实验表明,导体棒移动的范围应在两磁极 中央,在磁极内侧的一小段范围内.

#### 7 设计反思

本实验装置取材简单,原理明了,现象直观.将 课本中的定性实验转化为定量实验.在教学中,更有 说服力. 但是,该实验装置也存在一些不足:

(1)还未能解决安培力<sup>F</sup> 与磁感应强度<sup>B</sup> 的具 体关系.因为考虑到装置中如果撤去磁铁,不但改变 了磁感应强度B,同时还改变了通电导体在磁场中 的长度<sup>L</sup>;

(2)装置 U 形磁铁的磁场只有在端口处一小段 范围内才是匀强磁场,所以实验中的精度要求要高, 操作上显得繁琐.